### **STIEBEL ELTRON**

# RC-1-VD P/8

DECENTRALIZZATO COD. PRODOTTO: 206690

### **Scoprite quanto sia facile rinnovare l'aria**

Desiderate un maggiore apporto di aria fresca? Basta un tocco del dito sull'elegante touchscreen del nostro controller a colori, dedicato alle unità di ventilazione decentralizzate. I comandi comodi e intuitivi consentono di regolare facilmente la qualità dell'aria in ogni ambiente. È possibile scegliere tra cinque diversi livelli di ventilazione ed impostare i programmi orari.

### **La migliore protezione contro la muffa: eliminare l'umidità**

Il ventilatore può essere controllato separatamente per ventilare rapidamente l'area del bagno in caso di umidità elevata o di odori sgradevoli. La rapida eliminazione dell'umidità previene anche la formazione di muffa. Il sensore di umidità, disponibile come optional, offre ancora più sicurezza e comodità. Non appena viene raggiunto un determinato livello di umidità, il livello di ventilazione viene adeguato automaticamente.

Le caratteristiche principali

Uso semplice e intuitivo tramite app

Integrabile facoltativamente nel sistema domotico o nella gestione edificio

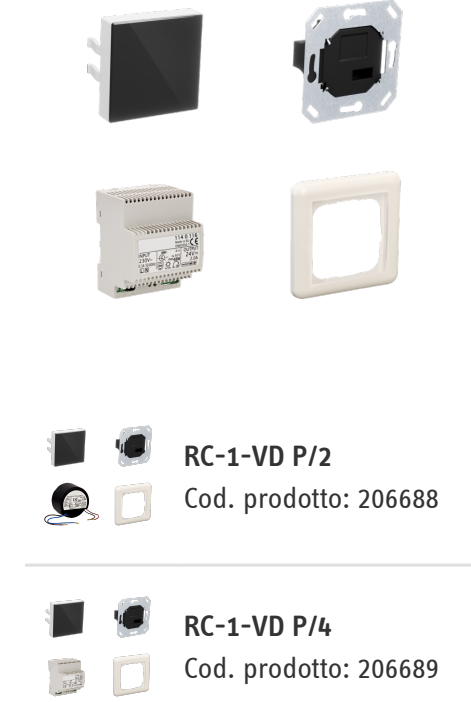

## **STIEBEL ELTRON**

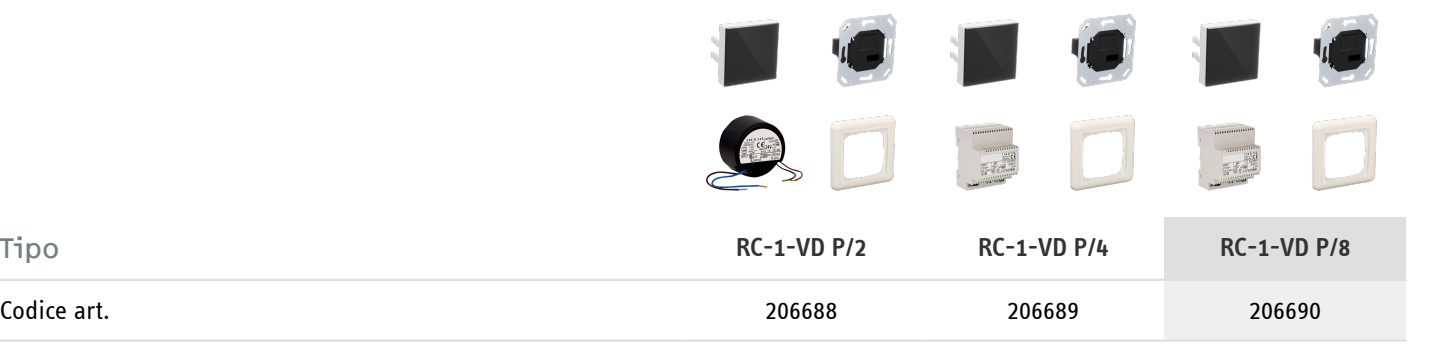

### Dati tecnici

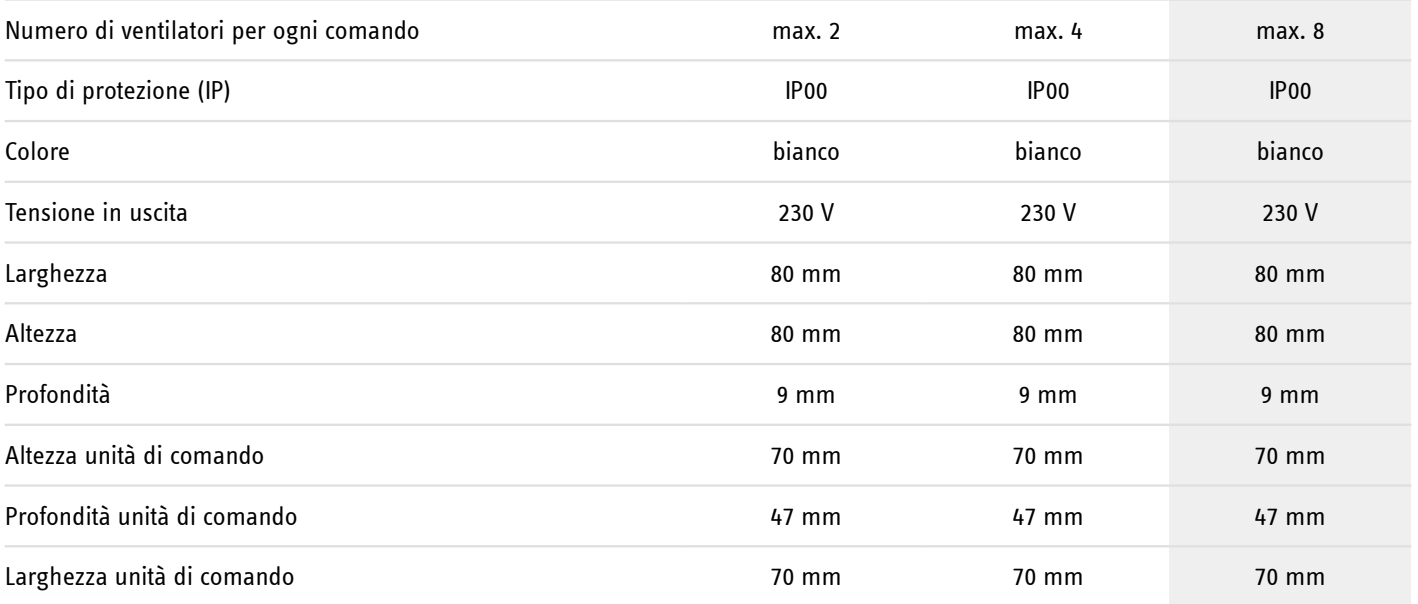

### **STIEBEL ELTRON**

**Hotline informativa gratuita**

Avete domande? Saremo lieti di aiutarvi: al numero telefonico **0844 333 444**

#### **I nostri partner specializzati**

I nostri referenti competenti vi aiuteranno sul posto per ogni esigenza: www.stiebel-eltron.ch/it/pagina-iniziale/azienda/contatti/servizio-esterno.html

#### **Avviso per l'installazione**

L'installazione di dispositivi non pronti da collegare deve essere eseguita dal rispettivo gestore di rete o da una ditta specializzata specificamente registrata, che vi possa aiutare anche ad ottenere l'autorizzazione del rispettivo gestore di rete per l'installazione del dispositivo.